# 广东省教育研究院<br>广东省教育技术中心

## 关于举办 2017 年初中英语与信息技术 深度融合专题网络教研活动的通知

各地级以上市教育局教研室(教科院、教研中心)、电教站(馆)、 信息中心:

为深化基础教育课程改革,促进我省教育信息化工作,总结 初中英语与信息技术深度融合的做法、经验,决定举办初中英语 与信息技术深度融合专题网络教研活动——初中英语"同一堂 课· 走进中山"。现将有关事项通知如下:

一、活动内容

(一)录播展示内容(提前 3 天发布)

1.中山市初中英语与信息技术深度融合经验介绍(张泰刚)。

2.现场课教学设计(罗文斌、黄惠彦)。

(二)现场网络直播(主会场:中山市第一中学)

1.开幕式。

2.现场课:人教版八年级上册 Unit 1. Where did you go onvacation?听说;执教:罗文斌(中山纪念中学)。

3.现场课: 人教版八年级上册 Unit 4. What's the best movie

theatre? 读写;执教:黄惠彦(中山市第一中学)。

4.圆桌讨论与点评:英语教育与信息技术深度融合。

主持:鲁子问教授、博士生导师(中国教育技术协会中小学 外语教育信息化应用工作委员会主任、教育部《英语课程标准》 研制组核心成员、中国民族师范教育研究中心主任);

嘉宾:张荣干(广东省教育研究院)、张泰刚(中山市教育 和体育局)、叶志坚(华南师范大学附属中学)等。

5. 活动点评与总结:鲁子问教授。

#### 二、参与方式

(一)观看网址(详见附件 1)

1.面向教师的视频网络直播:广东省教育资源公共服务平台 (http://zy.gdedu.gov.cn/),点击首页"同一堂课〃 走进中 山"活动图片——加入学习。

2.面向社会公众的图文直播:南方网移动端。

南方网移动端地址

http://m.xwzxzb.zyapp.southcn.com/p/74.html

南方网电脑端地址

http://xwzxzb.zyapp.southcn.com/p/74.html

(二)观看时间

1.9 月 19 日—21 日观看课前录播视频。

2.9 月 22 日上午 8 时 25 分起观看现场活动直播,至 12 时 结束。

(三)观看方式

1.组织各观看点、有关人员通过浏览器、微信等方式观看视 频直播。

2.推送南方网图文直播,引导社会公众共同关注英语教学改 革。

#### 三、具体要求

(一)活动组织安排

1.省教育研究院负责总体统筹策划和教学教研,省教育技术 中心负责面向全省学科教师开展录播资源展示和现场网络培训 直播,中山市教育和体育局负责现场承办,南方网负责图文直播。

2.请各地级以上市教育局教研室(教科院、教研中心)转发 通知,以县(市、区)、镇街或中心校为网络教研点组织初中英 语教师和教研员集中观看。每个网络教研点必须安排 1 名教研负 责同志。请各地级以上市电教站(馆)、信息中心转发通知,落 实好各县(市、区)电教部门每个网络教研点至少 1 名电教骨干 人员,做好现场收看网络环境保障,包括场地设备测试与保障、 现场网络宽带不低于 4M 等,确保活动顺利进行。

(二)活动情况反馈

1.统计参与人数。请各网络教研点负责人统计现场参加教研 活动的教研员和教师人数、学校数量,填写《网络教研点与会情 况记录表》(详见附件2)。以地级以上市为单位,汇总本市参加 此次网络教研活动的教研员和教师人数,报送到指定电子邮箱。

2. 收集相关资料。请各网络教研点负责人拍摄现场照片, 收 集与会教师、教研员参加活动的体会和建议,发到指定电子邮箱。 标题名称: 初中英语网络教研活动 2017\*\*市\*\*\*学校。照片名称 与邮件标题名称一致,并顺序编号。

#### 四、其他事官

-4-

活动联系人:省教育研究院教学教材研究室张荣干,电话: 020-83339651; 省教育技术中心教学资源部杨明欢, 电话: 020-84418677; 电子邮箱: jy@gdedu.gov.cn。

附件: 1. "2017年初中英语与信息技术深度融合专题网络 教研活动"观看及互动指引

> 2.2017年初中英语网络教研活动网络教研点与会情 况记录表

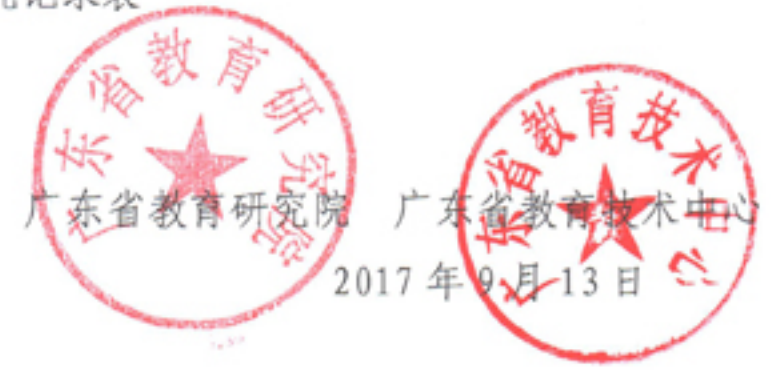

附件 1:

### "2017 年初中英语与信息技术深度融合 专题网络教研活动"观看及互动指引

观看时间:9 月 21 日前观看课前录播视频

 9 月 22 日上午 8 时 25 分起观看现场活动直播 观看方式: 使用电脑、手机、平板电脑, 通过浏览器、微信、 QQ 均可以打开观看。

一、面向教师的视频网络直播

观看地址:http://zy.gdedu.gov.cn/

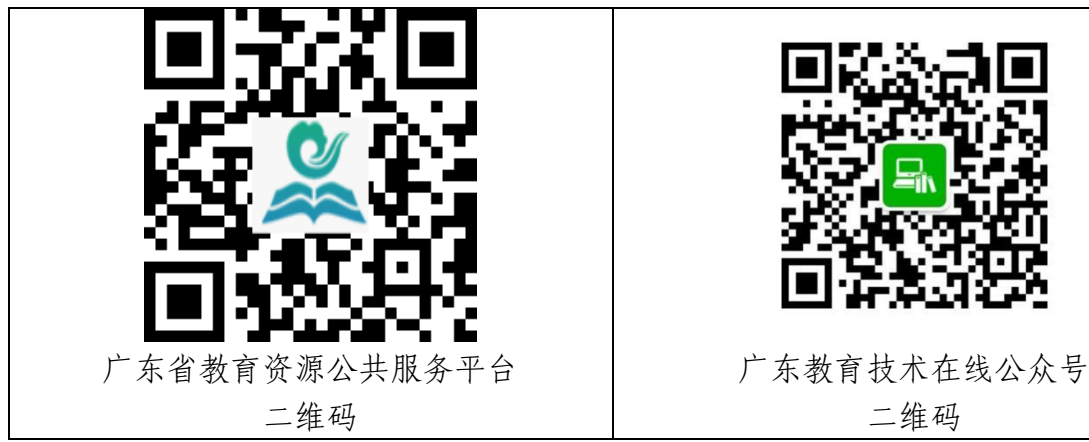

(一)进入网络互动教研专栏方式。点击首页"同一堂课〃走 进中山"大图片,即可进入网络互动教研专栏。

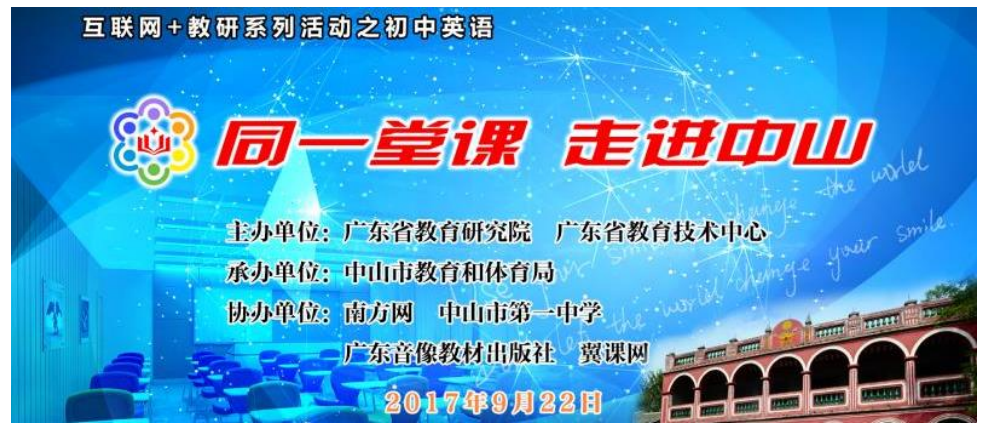

—5—

(二)9 月 21 日前课前录播视频观看方式。进入网络互动 教研平台页面"课程列表"模块,选择"【课前观摩:录播课】, 查看老师课前录播视频。

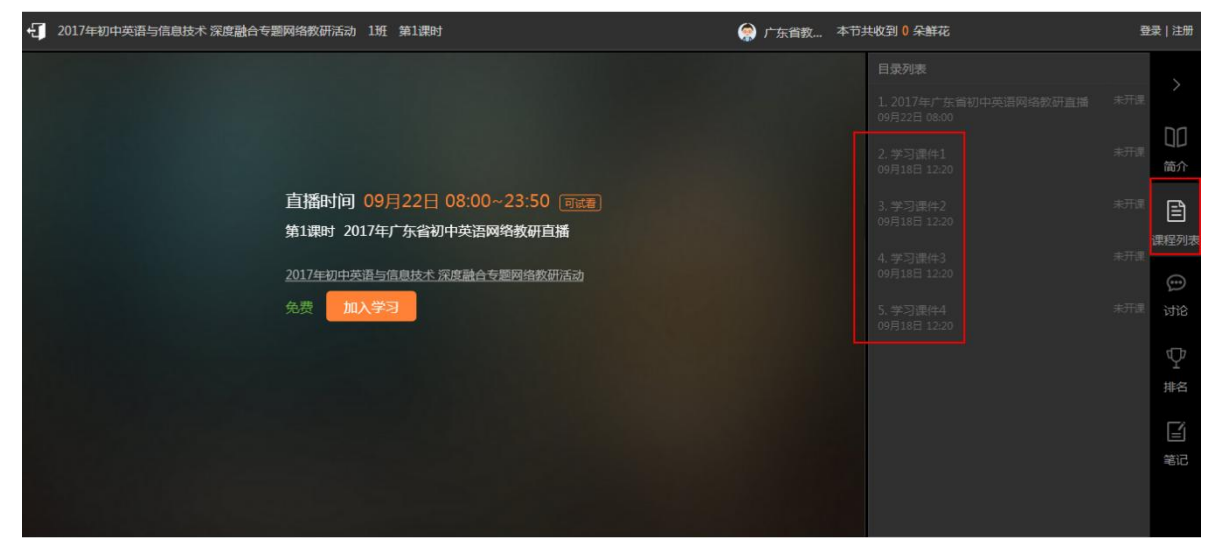

(三)9 月 22 日上午直播观看方式。进入网络互动教研平 台页面"课程列表"模块,选择"【9.22 现场直播】初中英语与 信息技术深度融合专题网络教研活动"即可观看。

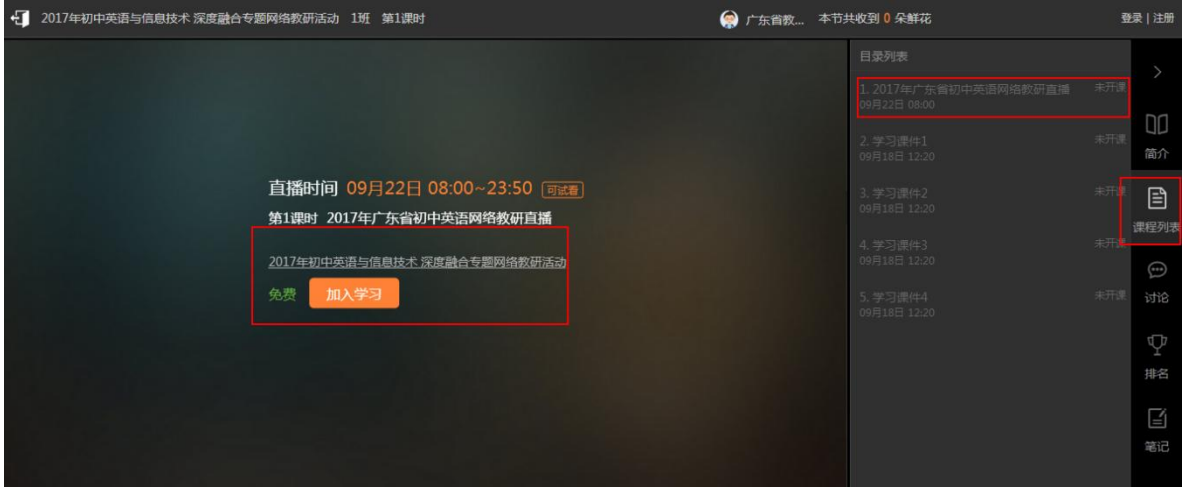

(四)查看教学设计和相关资源。进入网络互动教研平台页 面"课件"模块,下载老师教学设计进行查看。

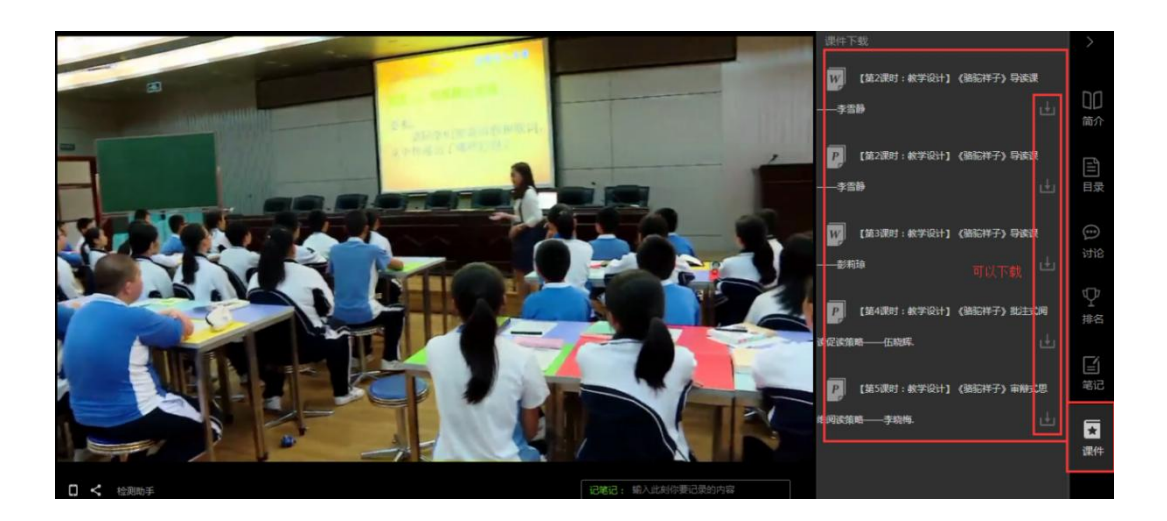

二、面向社会公众的图文直播

(一)南方网移动端地址:

http://m.xwzxzb.zyapp.southcn.com/p/74.html

(二)南方网电脑端地址。

http://xwzxzb.zyapp.southcn.com/p/74.html

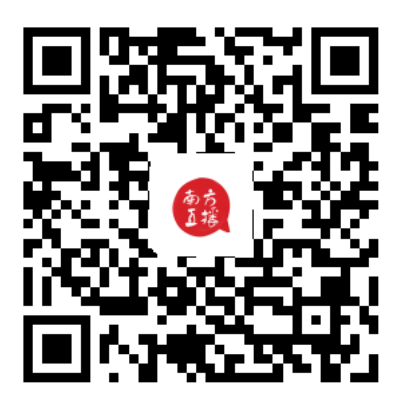

南方网图文直播移动端二维码

—7—

附件 2:

## 2017 年初中英语网络教研活动 网络教研点与会情况记录表

| 序号             | 集中地点 | 与会学校<br>数 | 与会教研<br>员和教师<br>数 | 网络教研<br>点负责人 |
|----------------|------|-----------|-------------------|--------------|
| $\mathbf{1}$   |      |           |                   |              |
| $\overline{2}$ |      |           |                   |              |
| $\mathfrak{Z}$ |      |           |                   |              |
| $\overline{4}$ |      |           |                   |              |
| 5              |      |           |                   |              |
| 6              |      |           |                   |              |
| $\tau$         |      |           |                   |              |
| $8\,$          |      |           |                   |              |
| 9              |      |           |                   |              |
| $10$           |      |           |                   |              |
|                | 合计   |           |                   |              |

注:1.各网络教研点的参会教研员和教师人数上报地市后,以地 级以上市为单位,汇总上报到电子邮箱:jy@gdedu.gov.cn; 2.各网络教研点的图片、体会和建议由各网络教研点负责人 直接发到电子邮箱:jy@gdedu.gov.cn。

—8—